# Arc Bug Corrected (Between CamBam 0.9 and Mach3), version 1.0

### **By R. G. Sparber**

Copyleft protects this document.<sup>1</sup>

### **Background**

Please refer to http://rick.sparber.org/ARC.pdf for an explanation of arcs defined in G-code. Pay special attention to page 10 where I deal with the conflict between G90 and G91.1 as processed by Mach3.

### **Conclusion**

By making a small change to your CamBam post processors, G90 and G91.1 are placed on separate lines and no longer conflict. Failure to do this can cause the arc function to act in unwanted ways as it is interpreted by Mach3.

-

<sup>&</sup>lt;sup>1</sup> You are free to distribute this article but not to change it.

## **The Procedure**

Start CamBam 0.9. Then click on the System tab.

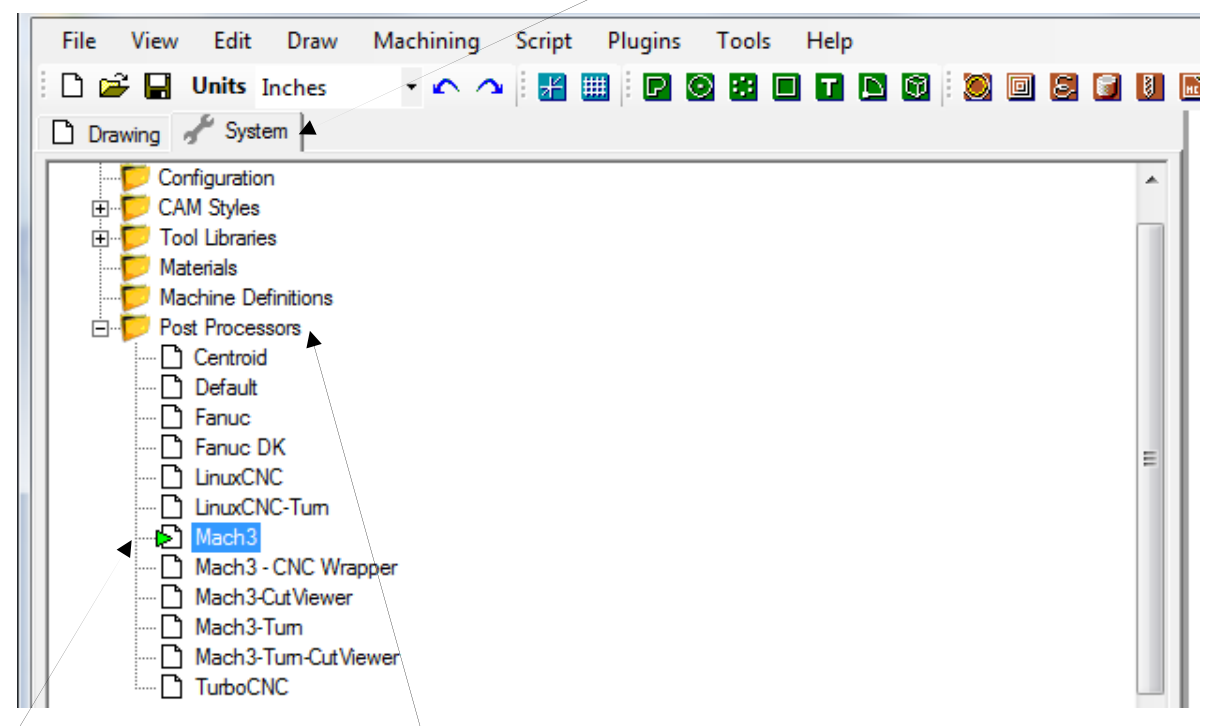

Find the Post Processors file. If there is a "+" in front, click it and you should see "-" and a list of possible post processors. The one with the green triangle is your default. Note that Mach3 is my default. If your default is not outlined in blue, click on it.

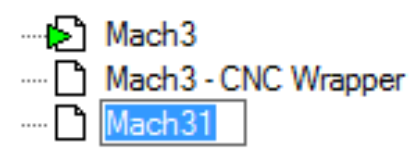

Then hold down the Ctrl button and press "C". Let go. Next hold down the Ctrl button and press "V" and let go. You should then see a copy of your default post processor with a "1" on the end. Type the name of

your new post processor and then press Enter.

**D** Mach3 Mach3 - CNC Wrapper I called mine "Mach3- corrected header" Mach3- corrected header

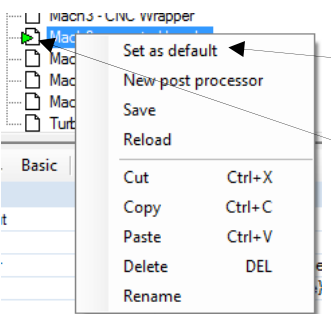

Right click on the new post processor and click on "Set as default".

The green triangle should then show to the left of the name.

Now we can safely modify our copy without risking damage to the original post processor.

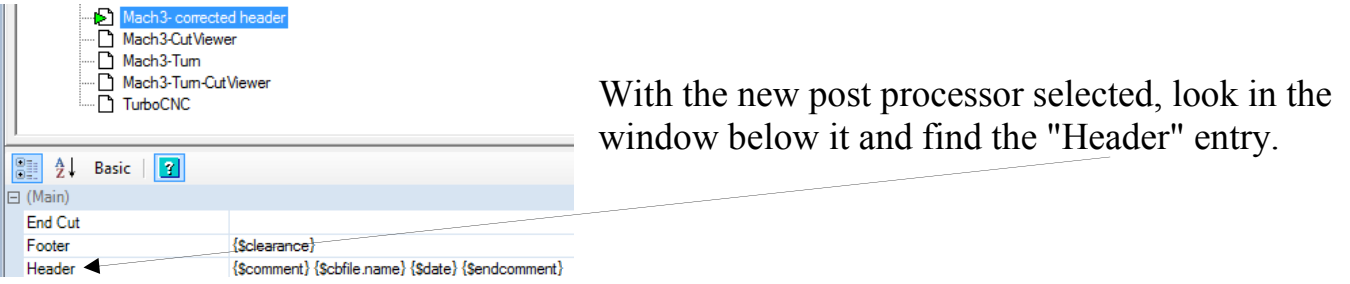

Click anywhere on the Header line to see this appear.

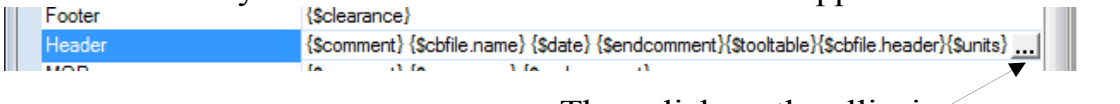

Then click on the ellipsis.

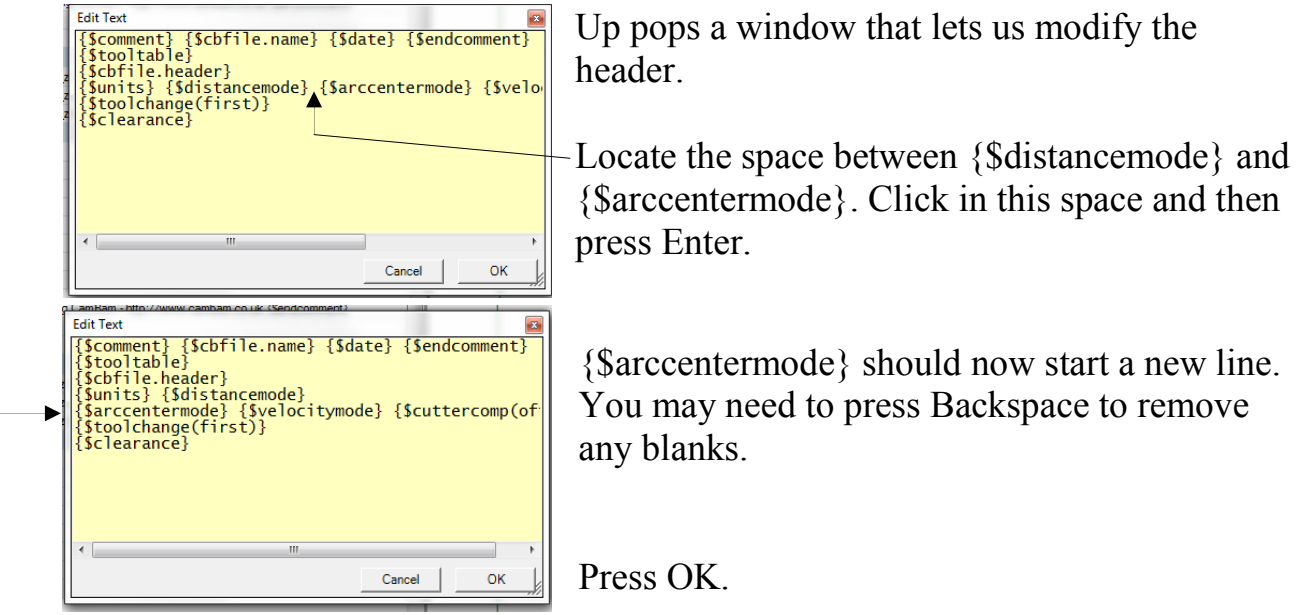

All that is left is to use the new post processor. New work will pick up the corrected post processor because it is now the default. But current files will need to have their post processor changed:

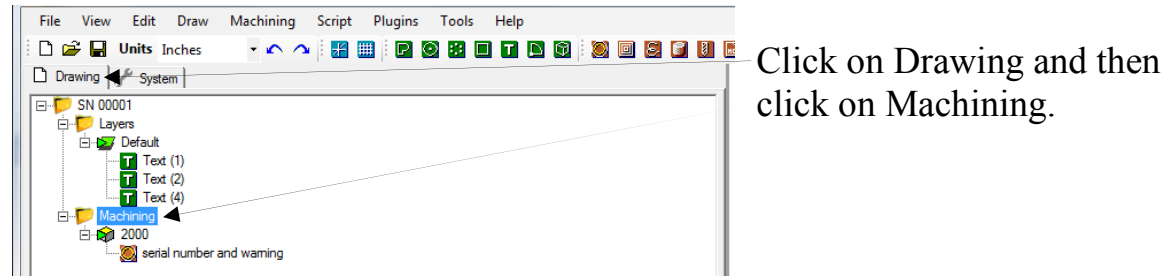

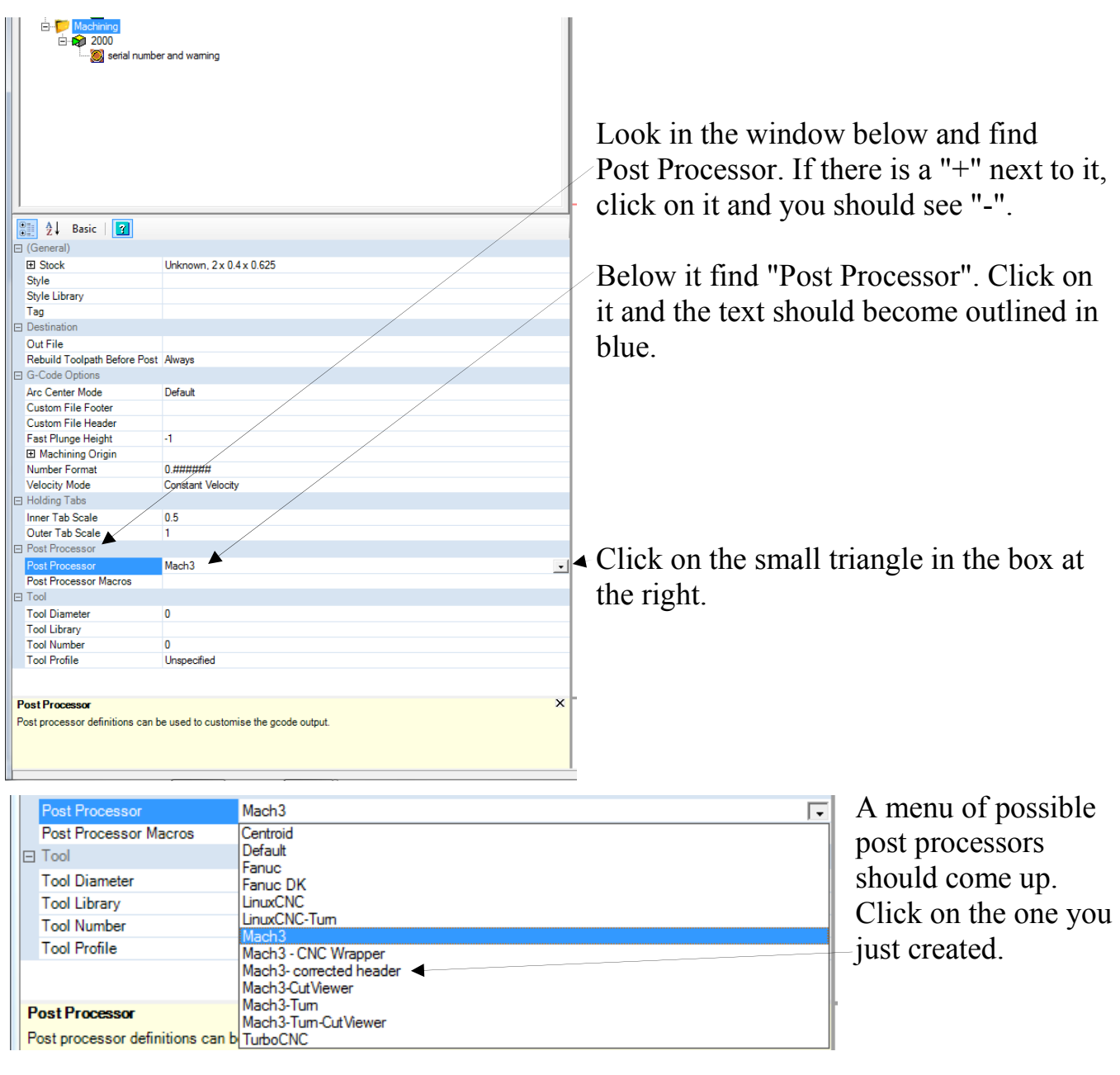

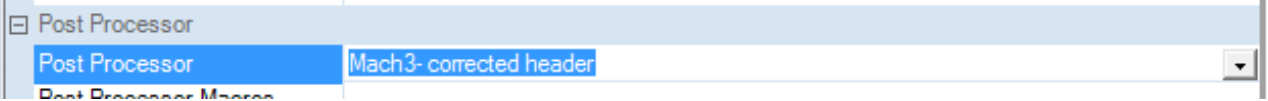

In my case, I selected "Mach3- corrected header".

I tested this change by generating some G-code:

 $( T0: 0.0 )$ G20 G90 G91.1 G64 G40

Now G90 and G91.1 are on separate lines!

#### **Acknowledgments**

Thanks to kvon and EddyCurrent of the CamBam Forum for showing me how this is done.

I welcome your comments and questions.

If you wish to be contacted each time I publish an article, email me with just "Article Alias" in the subject line.

Rick Sparber Rgsparber.ha@gmail.com Rick.Sparber.org

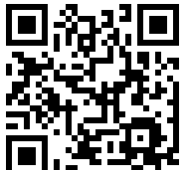